## **Overview**

This section describes how and why to use the Set / Get / Do (SGD) commands. It also provides an example of a typical command structure.

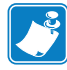

Note • SGD commands must be terminated by a carriage return or a space and line feed.

SGD commands are commands that allow you to configure all printers with firmware versions V60.15.xZ, V50.15.xZ, V61.15.xZ, V56.15.xZ, V53.15.xZ, or later. The printer performs the specified function immediately after receiving the command. The commands are:

- **setvar**
- **getvar**
- **do**

#### **setvar Command**

Setvar commands:

- are used to configure printer settings to specific values by setting them in the printer
- must be terminated by a space character or a CR/LF (0x0D, 0x0A)

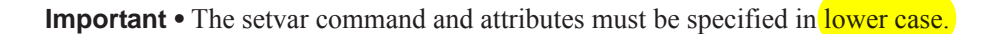

## **getvar Command**

Getvar commands:

- are used to get the current value of the printer settings
- must be terminated by a space character or CR/LF (0x0D, 0x0A)

The printer responds with the printer setting of "?" if:

- the printer setting does not exist (usually due to incorrect spelling of the printer setting)
- it has not been configured yet

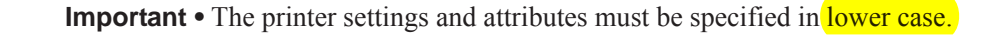

#### **do Command**

Do commands:

- are used to instruct the printer to perform predefined actions
- must be terminated by a space character or a CR/LF (0x0D, 0x0A)

Some Do commands require additional settings which must be enclosed in double quotes.

**Important •** The values must be specified in lower case.

# **Command Structure**

It is important to understand the structure of the command and its components. A command structure illustration is provided for each command in this guide.

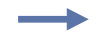

**Example •** This is an example of a command structure illustration:

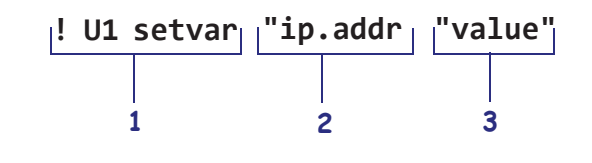

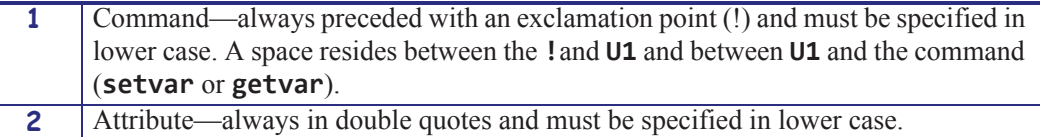

**3** Chosen value—always in double quotes. Only applicable for **setvar** and **do**.

This command must be terminated by a space character or a CR/ LF (0x0D, 0x0A).

### **How to Send Multiple SGD Commands**

For any getvar, setvar, or do command, if you issue the syntax without the "1" and use the END command followed by a space, multiple SGD commands are sent simultaneously.

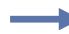

**Example •** This syntax shows how you can send multiple getvar commands:

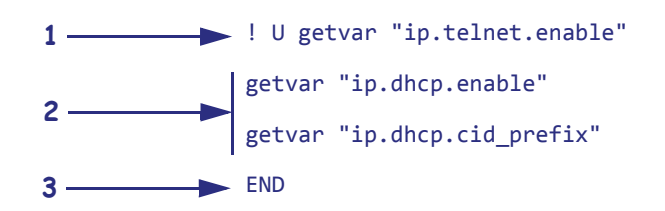

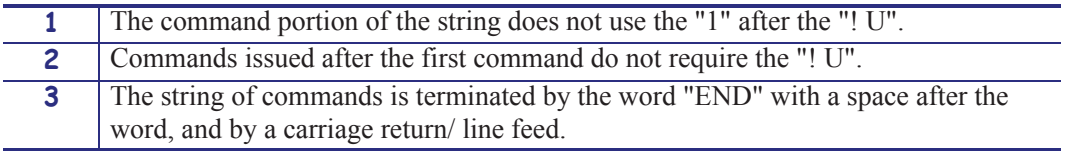